# Pelatihan Pembuatan Database Menggunakan Microsoft Access Di SMK Citra Harapan Medan

Ulfah Indriani<sup>1</sup>, Nita Syahputri<sup>2</sup> <sup>1,2</sup>Prodi Sistem Informasi, Universitas Potensi Utama Jl. K.L. Yos Sudarso KM. 6,5 No. 3A Tj. Mulia Medan e-mail: <sup>1</sup>[ulfahindriani90@gmail.com,](mailto:ulfahindriani90@gmail.com) <sup>2</sup>[nieta20d@gmail.com](mailto:nieta20d@gmail.com)

#### *Abstrak*

*SMK Citra Harapan Medan adalah salah satu SMK swasta yang ada di kota Medan. Dalam kurikulumnya SMK ini mengajarkan mata pelajaran komputer sebagai bagian dari spesifikasi kejuruannya. Dengan kemajuan teknologi hampir semua orang sudah memiliki komputer sendiri. Sehingga banyak sekolah mulai menjadikan pembelajaran komputer sebagai salah satu mata pelajaran atau jurusan yang diajarkan pada sekolah tersebut. Misalnya cara membuat database menggunakan Microsoft Access. Database bisa dipakai untuk menampung data sesuai kebutuhan dari para siswa, atau bisa juga sebagai sarana penunjang dalam pelajaran mereka. Pelatihan ini dibuat sebagai program dari Tri Dharma Perguruan Tinggi yaitu Pengabdian Kepada Masyarakat. Lembaga Penelitian dan Pengabdian Masyarakat Universitas Potensi Utama bertanggung jawab mengembangkan dan menyebarluaskaan ilmu pengetahuan teknologi dan atau kesenian, serta mengupayakan penggunaannya untuk meningkatkan taraf kehidupan masyarakat dan memperkaya kebudayaan nasional. Melalui pelatihan kepada para siswa SMK Citra Harapan Medan diharapkan mereka dapat membuat database menggunakan Microsoft Access untuk berbagai kepentingan atau sebagai penunjang dalam pelajaran.*

*Kata kunci: SMK Citra Harapan, database, Microsoft Access*

#### 1. PENDAHULUAN

Perkembangan teknologi di zaman sekarang menuntut pelajar atau siswa/siswi untuk mahir dalam penggunaan teknologi khususnya bagi jurusan SMK di bidang komputer, yang diharapkan dapat langsung bekerja setelah selesai sekolah nantinya. Sehingga berbagai *software* yang menunjang pembelajaran tersebut harus mereka pelajari, baik itu yang diajarkan di sekolah maupun yang mereka pelajari sendiri bersama teman-teman sekolah. Salah satu *software* yang dapat berguna bagi pelajar adalah Microsoft Access untuk pembuatan *database*. Microsoft Access adalah salah satu *software* dari Microsoft Office yang memiliki fungsi masing-masing untuk mendukung pekerjaan manusia. Ada yang memudahkan pembuatan dokumen, pengurutan data, dan lainnya. Microsoft Access sendiri berfungsi untuk membuat *database* yang dapat dipakai untuk menampung data dalam jumlah kecil maupun besar. Pada pelatihan ini dikhususkan hanya pada pembuatan *database* menggunakan Microsoft Access agar mereka dapat langsung mempraktikkan bagaimana caranya, sehingga dapat mereka gunakan untuk berbagai kepentingan salah satunya untuk membantu proses belajar. Diharapkan pelatihan ini dapat berguna bagi para pelajar khususnya di masa yang akan datang.

#### 2. METODE PENGABDIAN

Persiapan Kegiatan Pengabdian pada Masyarakat

Sebelum kegiatan dilaksanakan maka dilakukan persiapan-persiapan sebagai berikut:

a. Melakukan studi pustaka mengenai *database* dan Microsoft Access yang mudah dipahami siswa.

- b. Melakukan persiapan alat dan bahan untuk pelatihan pembuatan *database* menggunakan Microsoft Access.
- c. Menentukan waktu pelaksanaan dan lamanya kegiatan pengabdian bersama tim pelaksana.
- d. Menentukan dan mempersiapkan materi yang akan disampaikan dalam kegiatan pengabdian masyarakat.

### Pelaksanaan Kegiatan Pengabdian

Pelaksanaan kegiatan pengabdian berlangsung pada Rabu, 20 Februari 2019 mulai pukul 10.00 WIB sampai selesai dengan dihadiri 24 orang peserta yang merupakan siswa dan siswi SMK Citra Harapan kelas X. Kegiatan berupa penyampaian materi dan praktek langsung kepada siswa menggunakan laptop. Setiap peserta melakukan praktek langsung setelah diberikan penjelasan oleh tim instruktur.

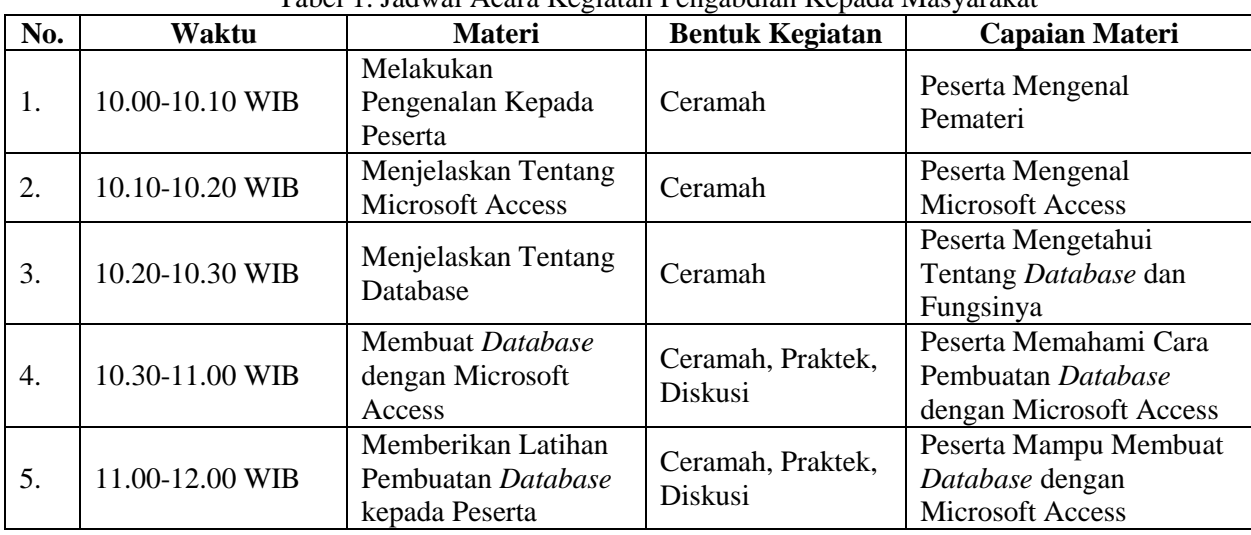

#### Tabel 1. Jadwal Acara Kegiatan Pengabdian Kepada Masyarakat

# 3. HASIL DAN PEMBAHASAN

# Hasil Lokakarya dan Pelatihan

Berdasarkan wawancara, tanya jawab dan pengamatan langsung selama kegiatan berlangsung, kegiatan pengabdian kepada masyarakat ini memberikan hasil sebagai berikut:

- a. Meningkatkan pengetahuan para siswa mengenai pemanfaatan Microsoft Access dalam pembuatan *database.*
- b. Meningkatnya minat para siswa dalam mempelajari berbagai hal mengenai dunia IT.

# Faktor Pendukung dan Faktor Penghambat

Beberapa faktor yang mendukung terlaksananya kegiatan pengabdian pada masyarakat ini adalah besarnya minat dan antusiasme peserta selama kegiatan, sehingga kegiatan berlangsung dengan lancar dan efektif. Sedangkan faktor penghambatnya adalah keterbatasan waktu lokakarya serta masih kurangnya ketersediaan laptop atau komputer untuk media belajar bagi siswa-siswi SMK Citra Harapan dalam pelatihan ini. Dengan demikian kegiatan pengabdian kepada masyarakat telah berjalan dengan lancar dan baik, seperti terlihat pada gambar di bawah ini:

8

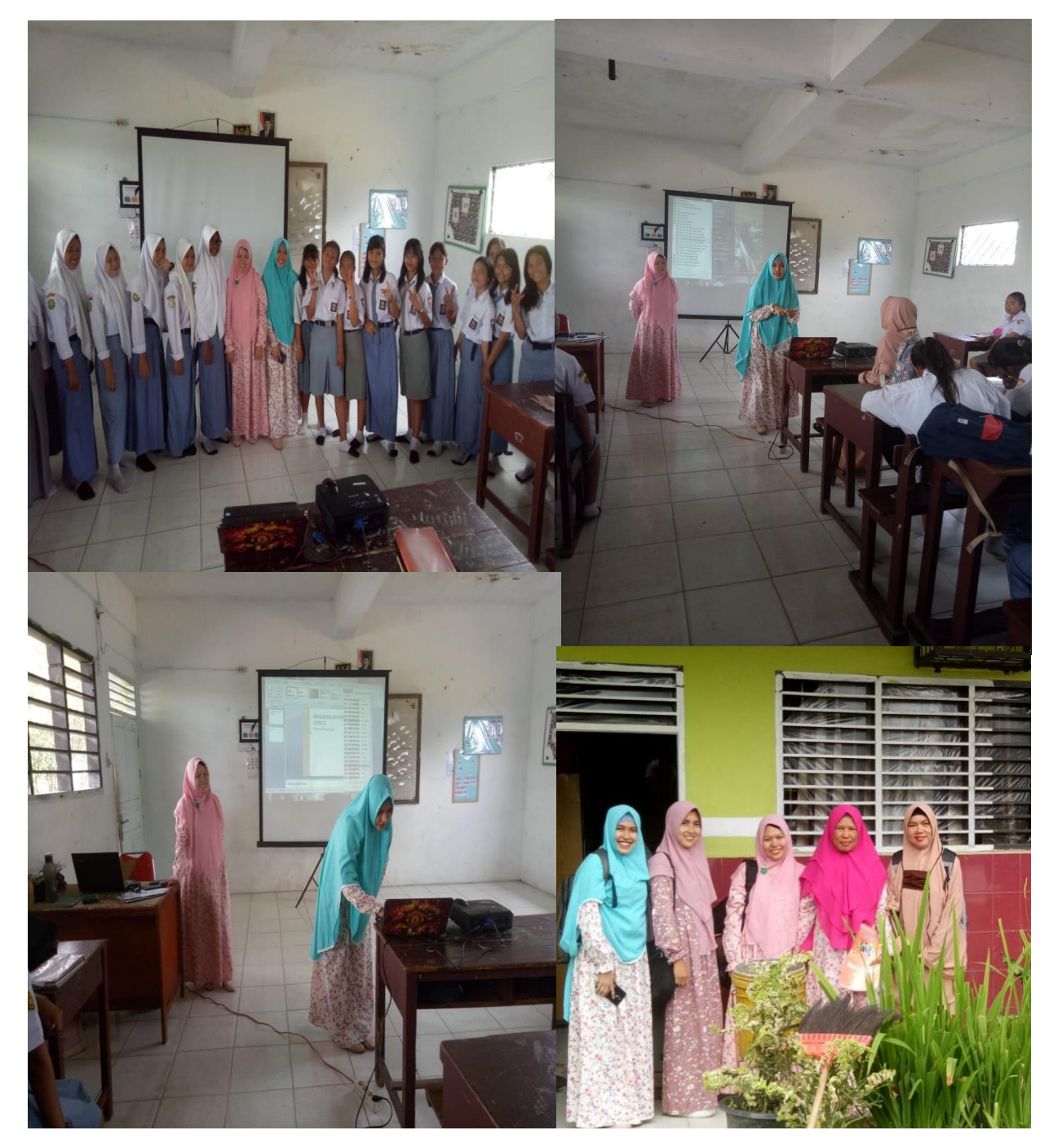

Gambar1. Dokumentasi Kegiatan

# 4. SIMPULAN

Berdasarkan analisis hasil kegiatan dapat disimpulkan beberapa hal sebagai berikut:

- a. Setelah pelatihan, minat para siswa untuk mempelajari segala hal mengenai komputer dan dunia IT meningkat.
- b. Para siswa mengetahui fungsi dari Microsoft Access yaitu untuk membuat *database.*

### 5. SARAN

Mengingat besarnya manfaat kegiatan pengabdian kepada masyarakat ini, maka selanjutnya perlunya dukungan penuh dari pihak sekolah. Diharapkan dapat ditingkatkan terutama dari segi kelengkapan sarana dan prasarana komputer untuk mendukung peningkatan sumber daya manusia di bidang penggunaan komputer.

## 6. UCAPAN TERIMA KASIH

Dalam kesempatan ini, kami mengucapkan terima kasih yang sebesar-besarnya kepada:

- a. Ketua Lembaga Pengabadian Pada Masyarakat UPU yang telah memberikan kemudahan dalam pelaksanan pengabdian.
- b. Dekan FTIK UPU yang telah memberikan fasilitas dalam kegiatan pengabdian ini.
- c. Ketua dan Sekretaris Program Studi Sistem Informasi yang telah memberikan dukungan dan bimbingan dalam pelaksanaan kegiatan pengabdian ini.
- d. Staf dosen dan staf TU Program Studi Informatika yang telah membantu kelancaran pelaksanaan kegiatan pengabdian ini.
- e. Koordinator, Kepala Sekolah, Wakil Kepala Sekolah, staf pegawai dan seluruh siswa-siswi yang telah turut berpartisifasi aktif dalam pelaksanaan kegiatan pengabdian ini.
- f. Akhir kata semoga kegiatan pengabdian kepada masyarakat ini dapat bermanfaat bagi peningkatan kualitas pendidikan.

### DAFTAR PUSTAKA

Mangkulo, Hengky Alexander dan Winpec Solution. 2010. Microsoft Access 2010 Untuk Pemula. Jakarta: PT. Elex Media Komputindo.

Winpec Solution. 2007. Mudah Menguasai Microsoft Access 2007. Jakarta: PT. Elex Media Komputindo.

Winpec Solution. 2008. Microsoft Access 2007 Untuk Tingkat Mahir. Jakarta: PT. Elex Media Komputindo.